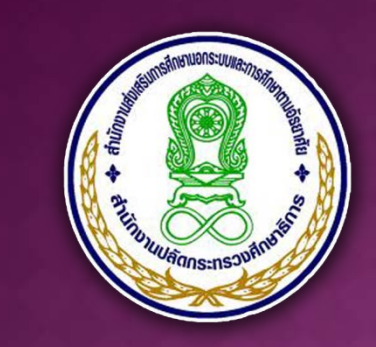

# ระบบฐานข้อมูลเพื่อ การบริหารจัดการ

้สำนักงาน กศน.

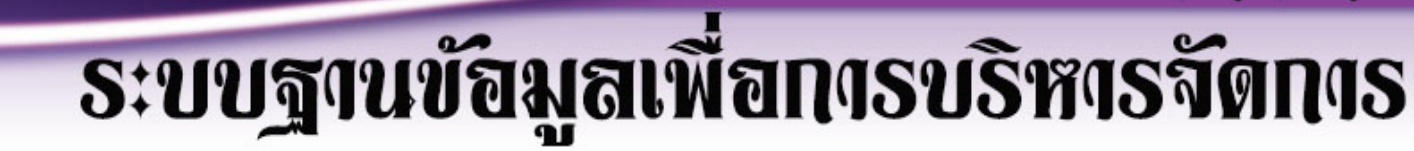

# **เขาเว็บไซตไดที่**

# **www.nfe.go.th/DMIS**

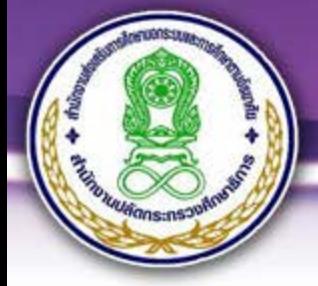

# **ระบบฐานข้อมูลเพื่อการบริหารจัดการ**

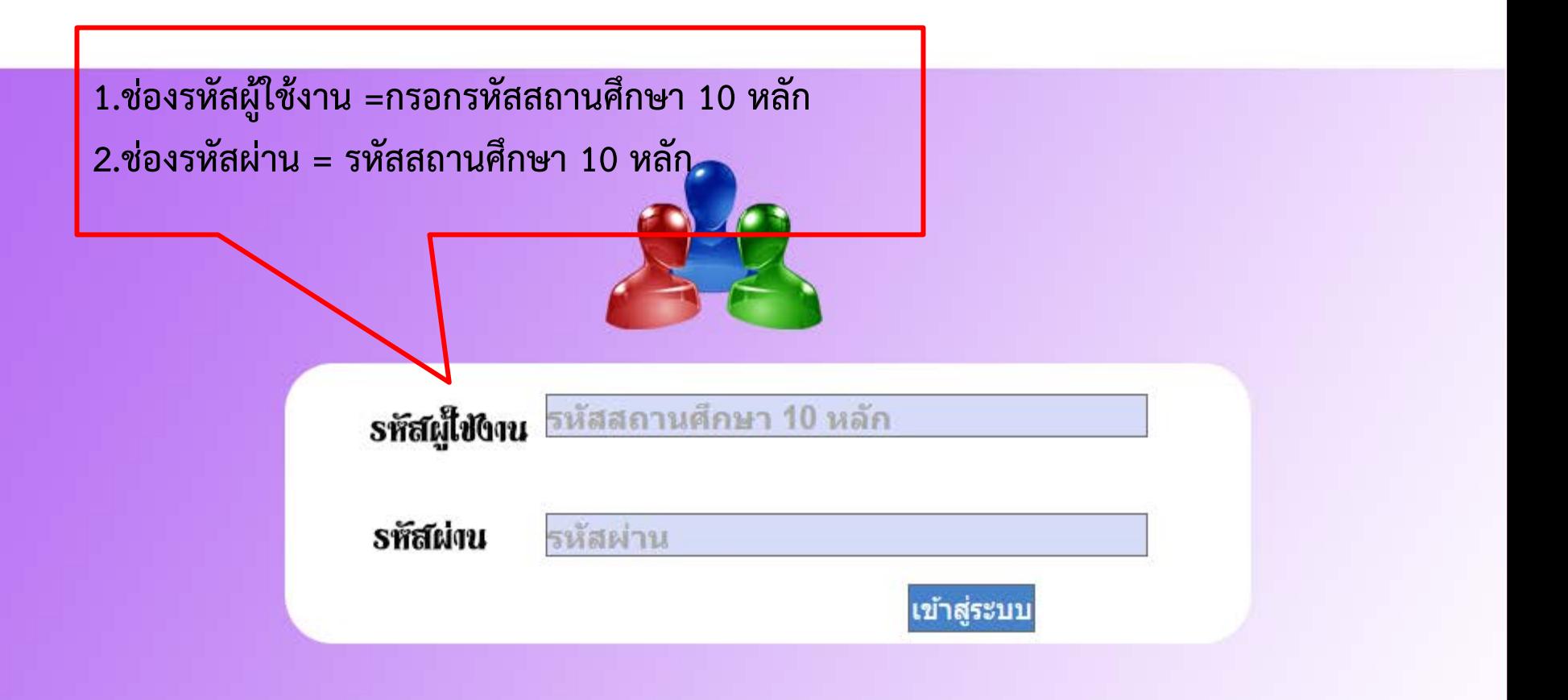

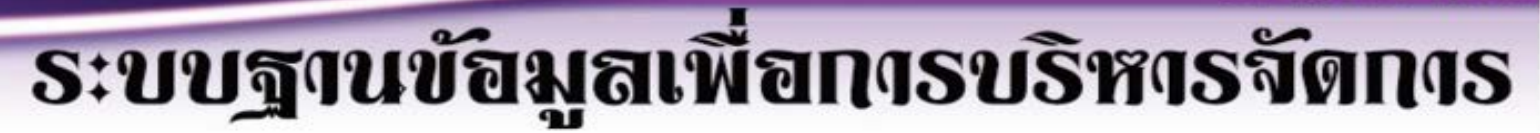

#### กศน.ระดับตำบล

1.เลือกเมนูกรอกข้อมูลครู/บุคลากรประจำ กศน. ตำบล เพื่อบันทึกรายละเอียดของเจ้าหน้าที่ประจำ กศน.ตำบล

 $1.$  >>>กรอกข้อมูลครู/บุคลากรประจำ กศน.ตำบล <<<

2. >>>แผน/คำรับรองการปฏิบัติงาน กศน.ตำบล<<<

3. >>>>ฐานข้อมล กศน.ตำบล พื้นฐาน <<<<

**23** ออกจากระบบ  $>>$ >ออกจากระบบ $<<$ 

\*\*\*\*ให้ทำการกรอกข้อมูลครู/บุคลากร ก่อนทำการกรอก แผน/คำรับรองการปฏิบัติงาน\*\*\*\*

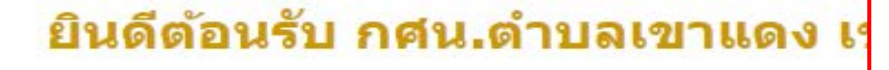

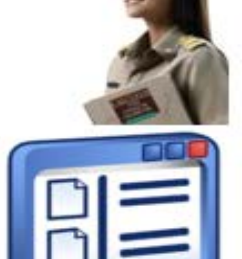

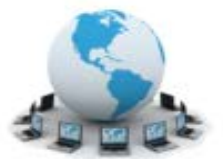

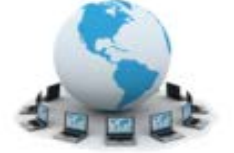

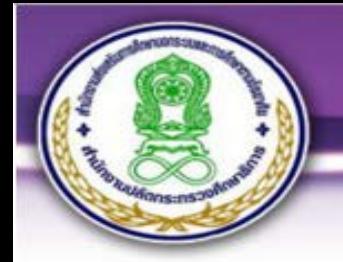

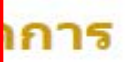

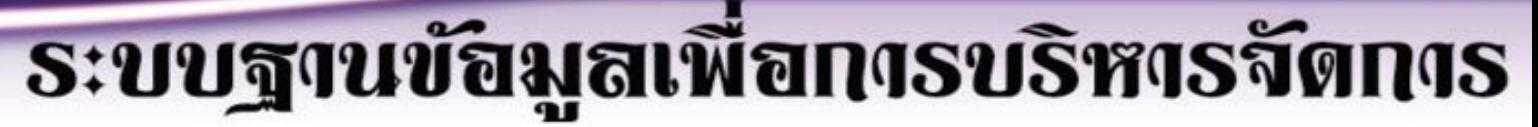

#### สำนักงาน กศน.

#### ยินดีต้อนรับ ทดสอบระบบฐานข้อมูลกศูน.ตำบล เข้าสู่ระบบฐานข้อมูลเพื่อ การบริหารจัดการ

#### โปรดบันทึกรายละเอียดของท่านลงฐานข้อมูล

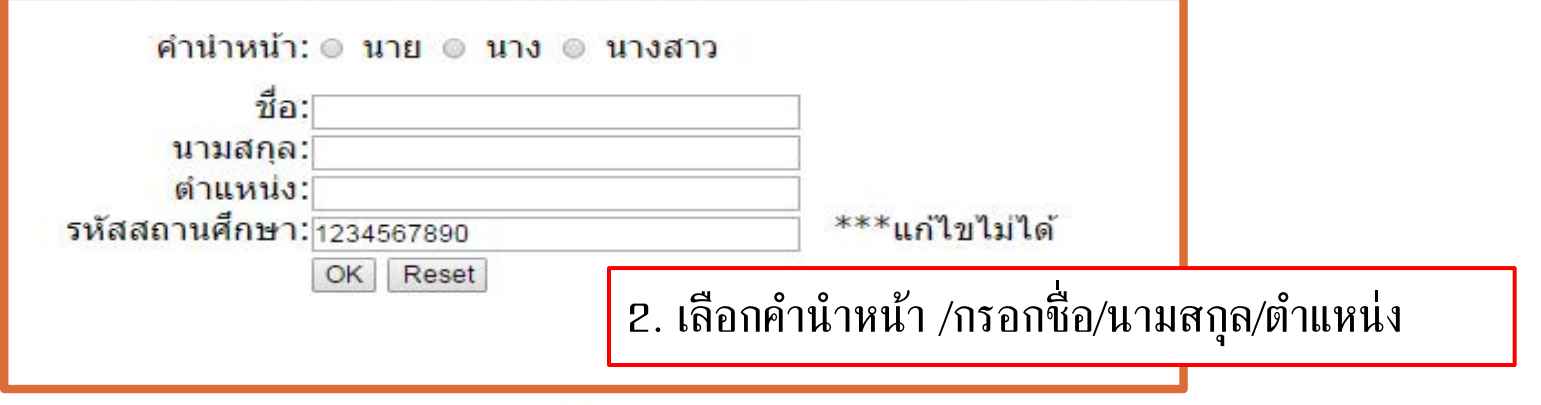

 $>>$ นสดงข้อมูลบุคลากร<<<

 $>>$ ไปยังหน้าหลัก กศน. ตำบล  $<<$ 

# ี่ยินดีต้อนรับ ทดสอบระบบฐานข้อมูลกศน.ตำบล เข้าสู่ระบบฐานข้อมูลเพื่อ<br>คารบริหารจัดการ

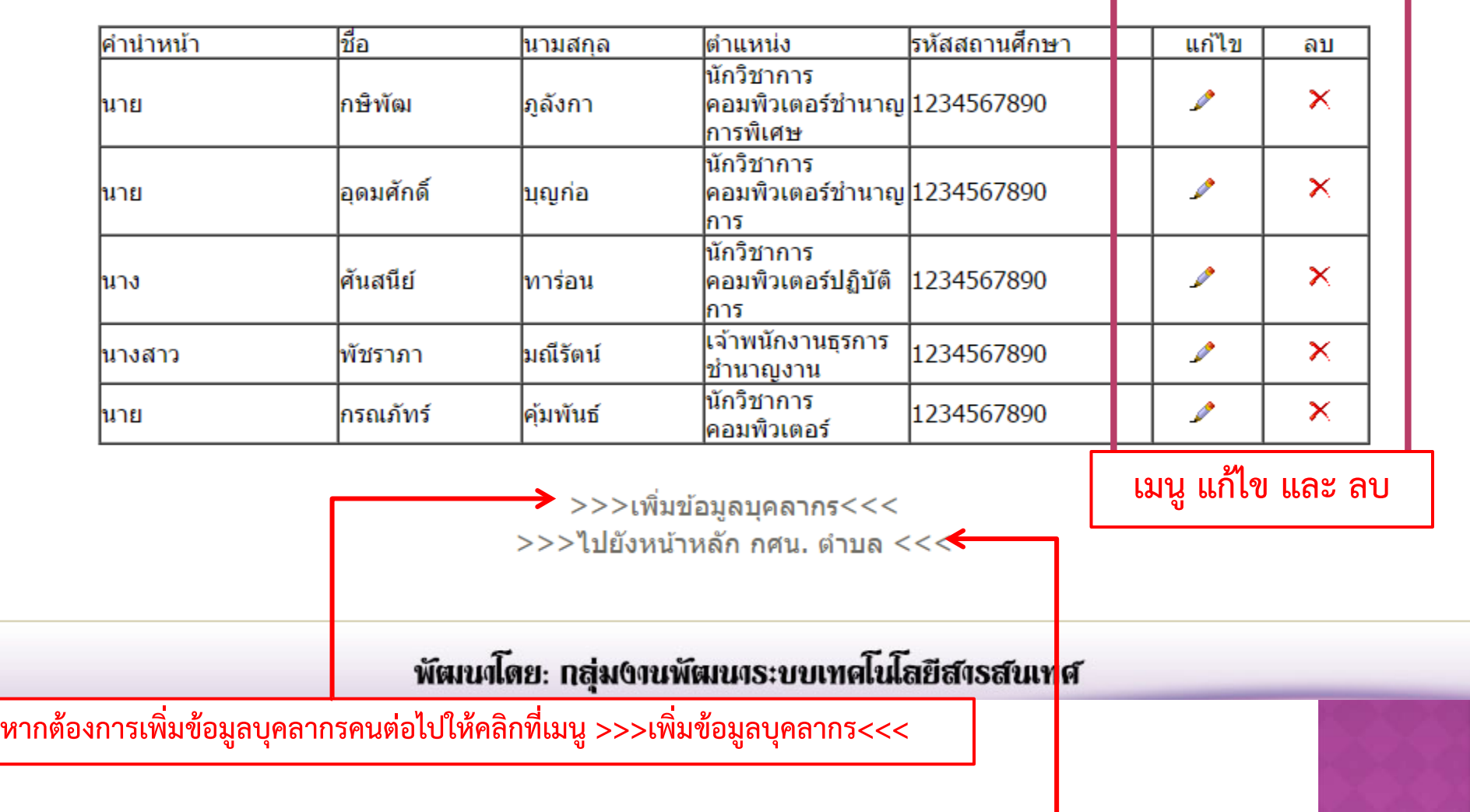

**หากตองการไปบันทึกแผนโครงการใหคลิกที่เมนู >>>ไปยังหนาหลัก กศน. ตําบล <<<**

# **ระบบฐานข้อมูลเพื่อการบริหารจัดการ**

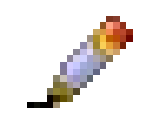

**หากตองการแกไขใหกดที่รูป**

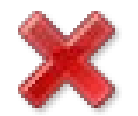

**หากตองการลบขอมูลใหกดที่รูป**

# ยินดีต้อนรับ ทดสอบระบบฐานข้อมูลกศน.ตำบล เข้าสู่ระบบฐานข้อมูลเพื่อ<br>การบริหารจัดการ

# แก้ไขข้อมูล

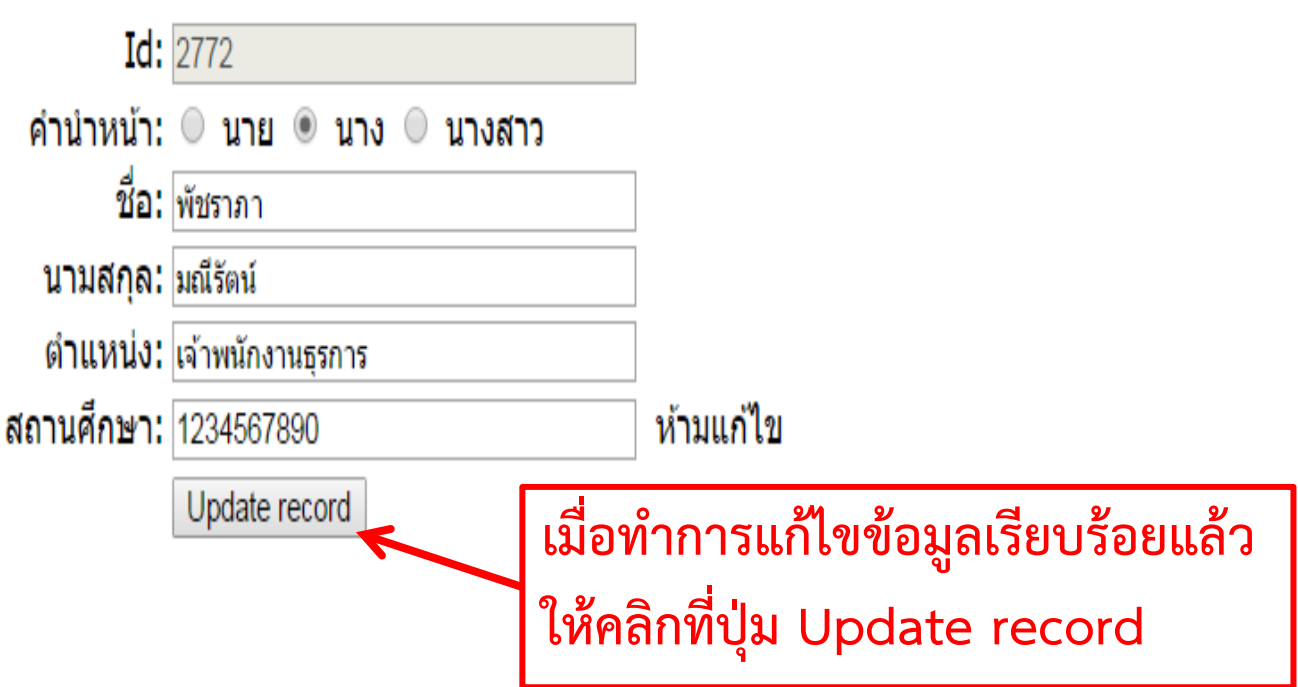

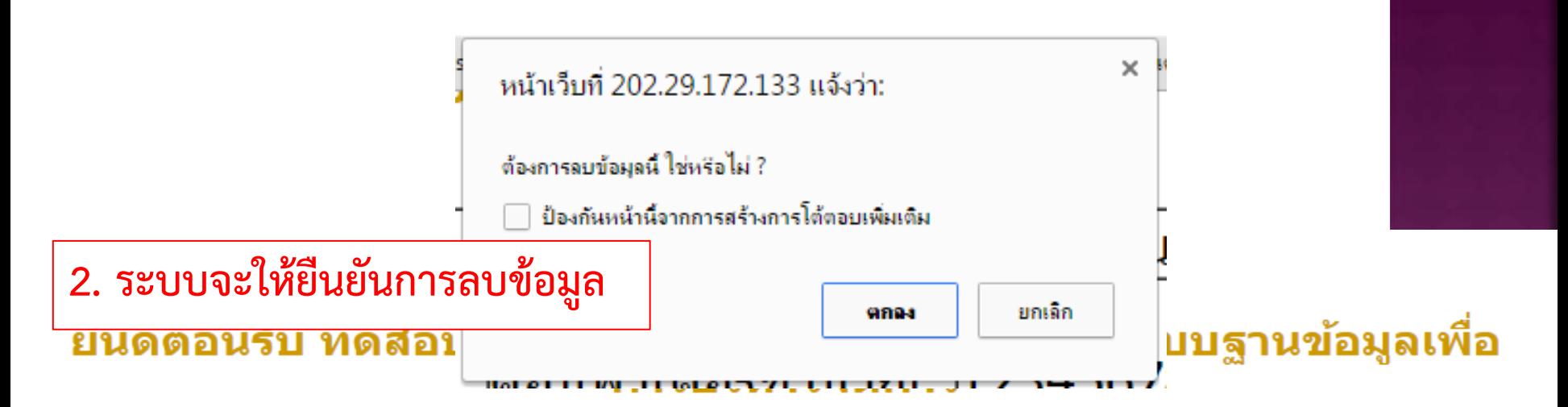

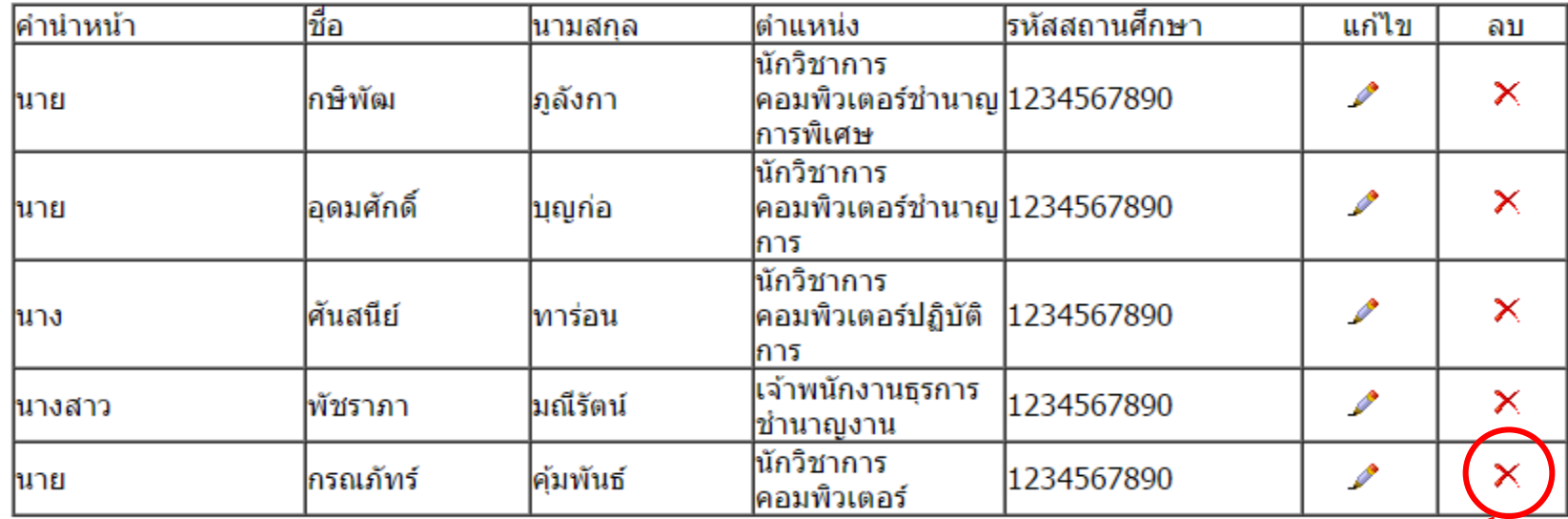

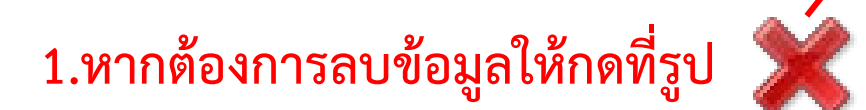

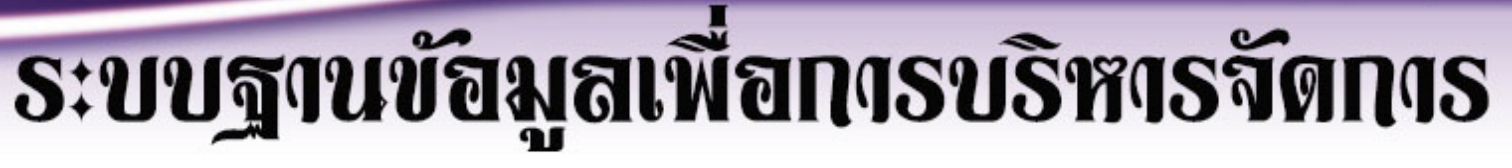

#### ึกศน.ระดับตำบล

# ี่ยินดีต้อนรับ ทดสอบระบบฐานข้อมูลกศน.ตำบล เข้าสู่ระบบฐานข้อมูลเพื่อ<br>คารบริหารจัดการ

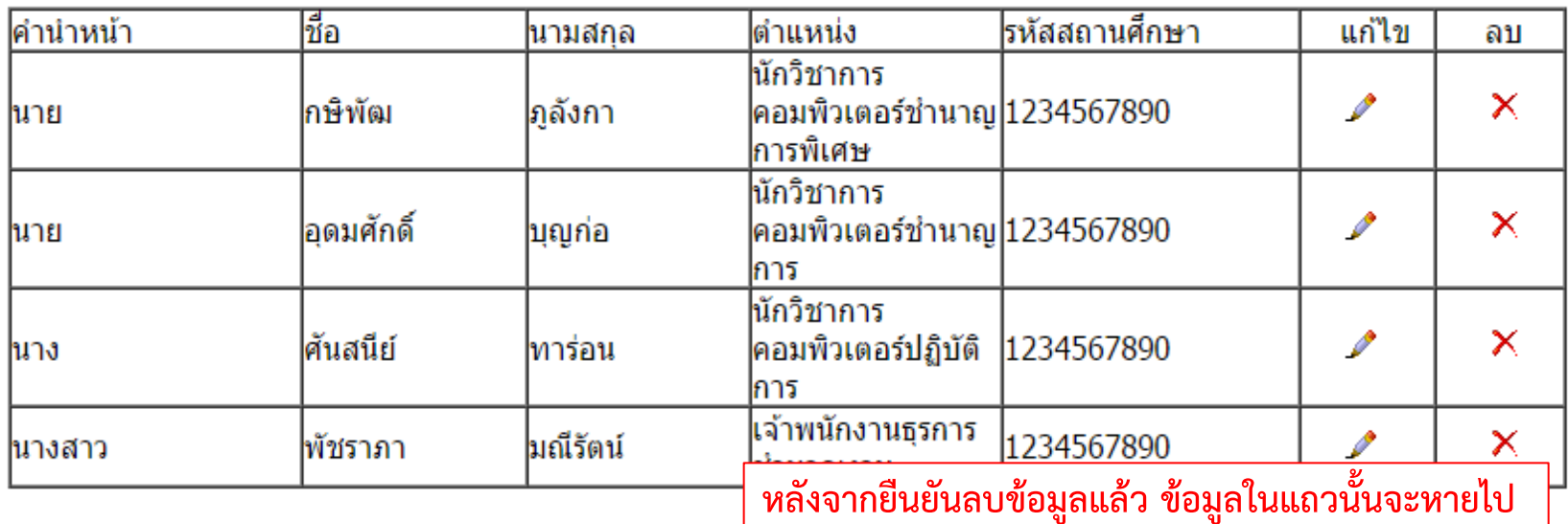

 $>>$ ะเพิ่มข้อมูลบุคลากร $<<$ 

 $>>$ ไปยังหน้าหลัก กศน. ตำบล  $<<$ 

# **ระบบฐานข้อมูลเพื่อการบริหารจัดการ**

สำนักดาน กศน

#### กศน.ระดับตำบล

#### ยินดีต้อนรับ กศน.ตำบลเขาแดง เข้าสู่ระบบฐานข้อมูลเพื่อการบริหารจัดการ

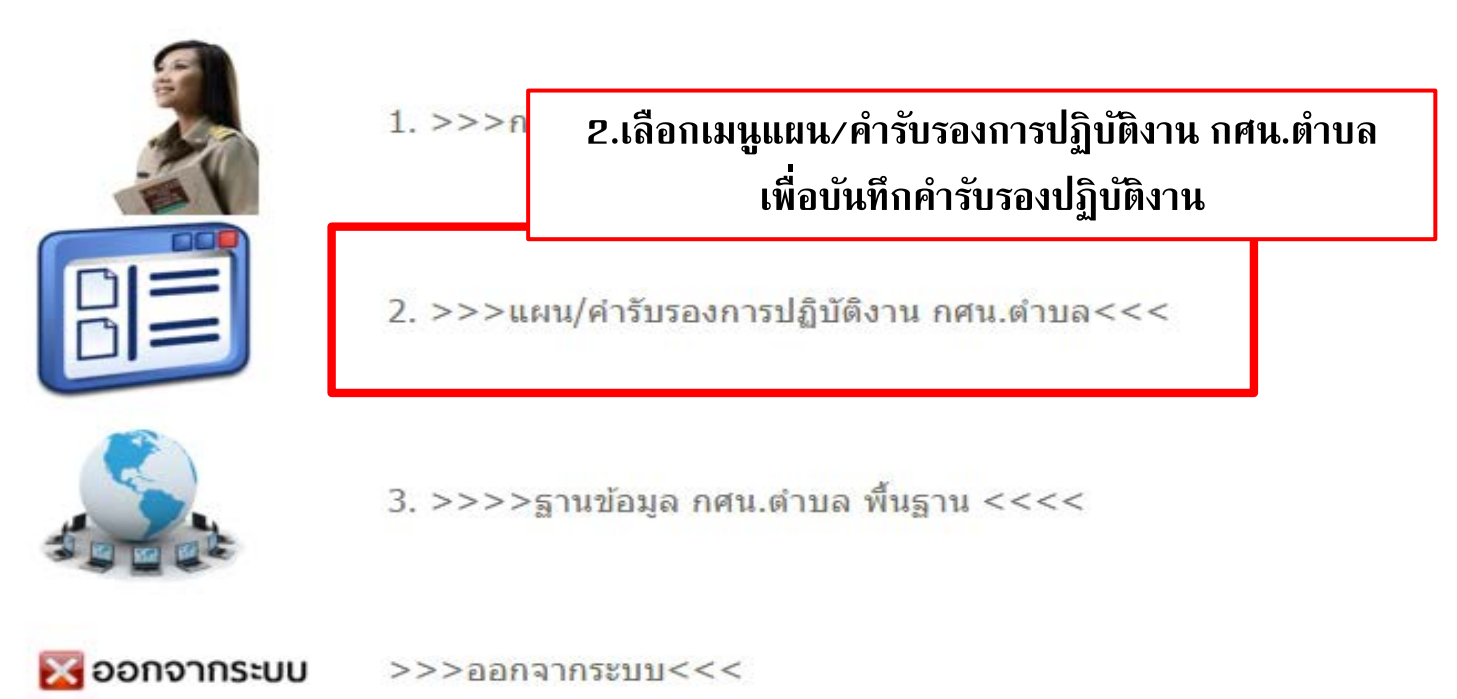

\*\*\*\*ให้ทำการกรอกข้อมูลครู/บุคลากร ก่อนทำการกรอก แผน/คำรับรองการปฏิบัติงาน\*\*\*\*

## **องคประกอบของหนาแผน/คํารับรอง การปฏิบัติงาน กศน. ตําบล**

#### ี่คำรับรองการปฏิบัติการประจำปีงบประมาณ พ.ศ. 2559 ระดับตำบล ของ ทดสอบระบบฐานข้อมูลกศน.ตำบล

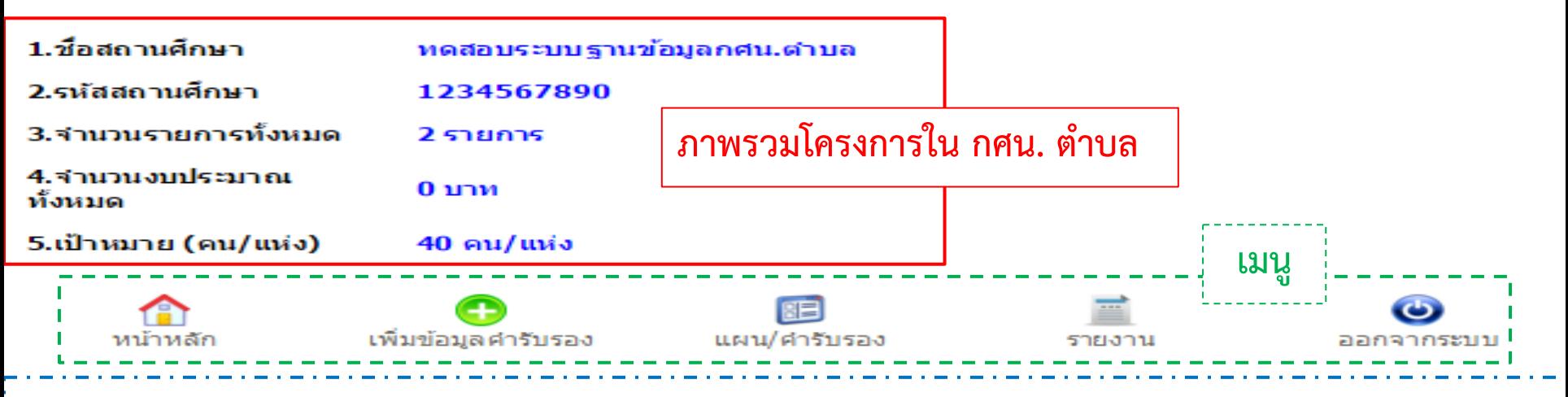

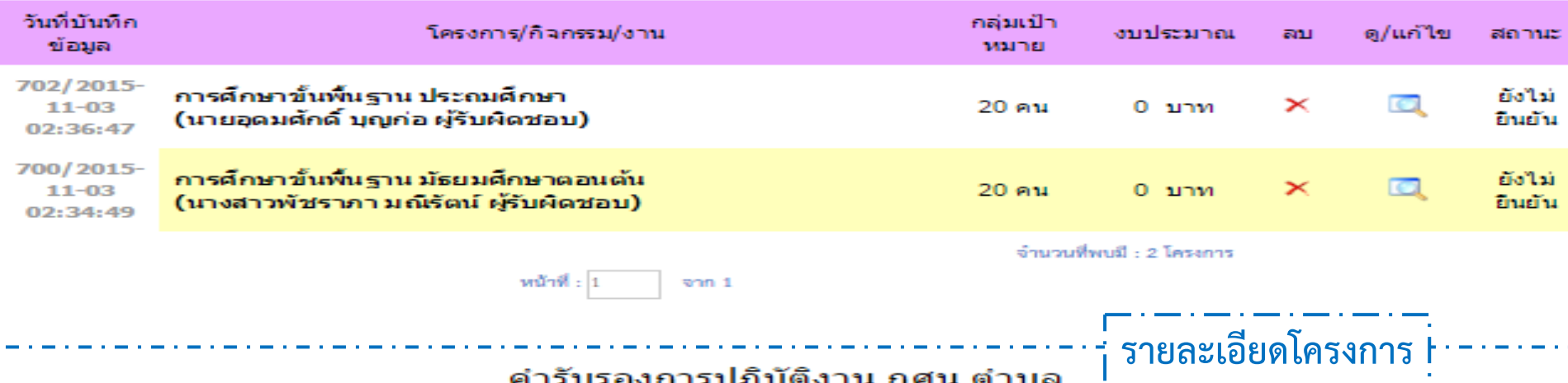

## ี่คำรับรองการปฏิบัติการประจำปีงบประมาณ พ.ศ. 2559 ระดับตำบล ของ<br>พดสอบระบบฐานข้อมูลกศน.ตำบล

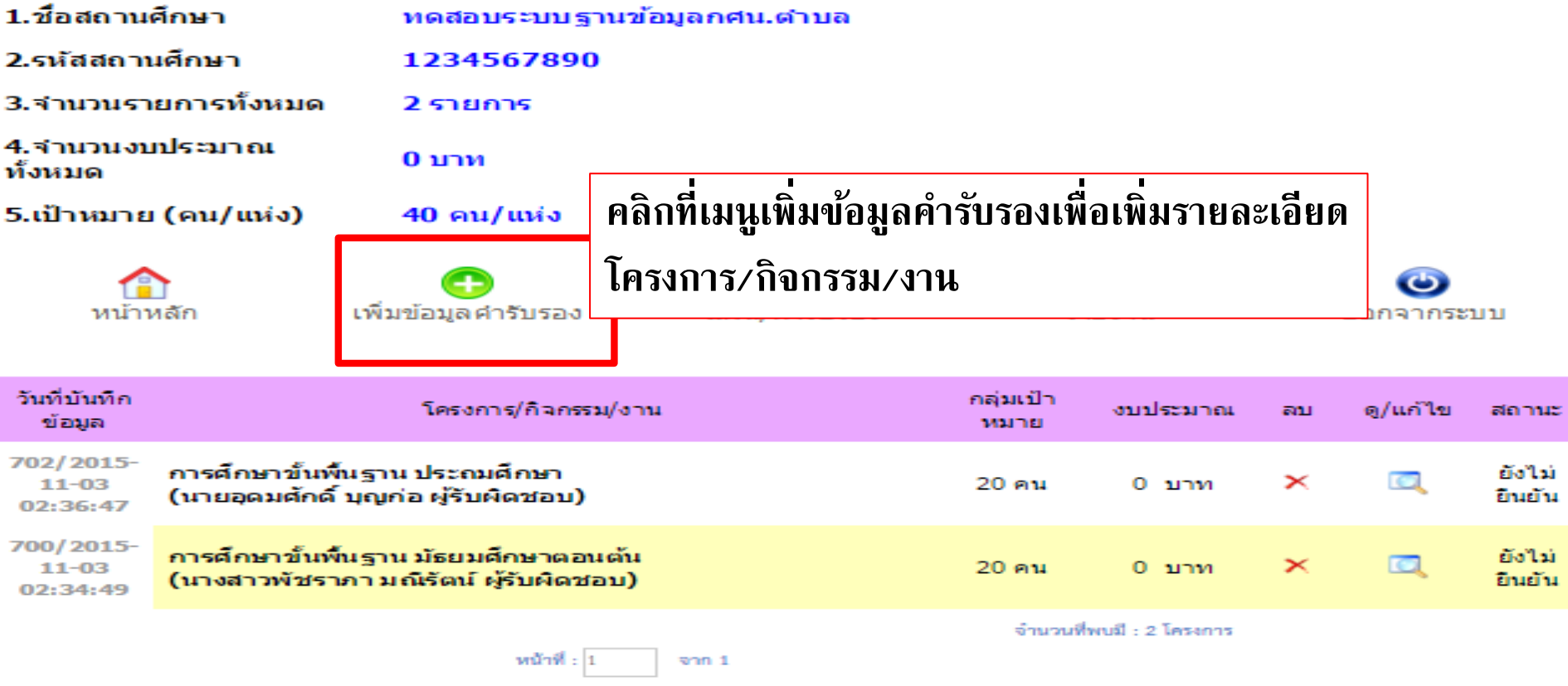

#### คำรับรองการปฏิบัติงาน กศน.ตำบล

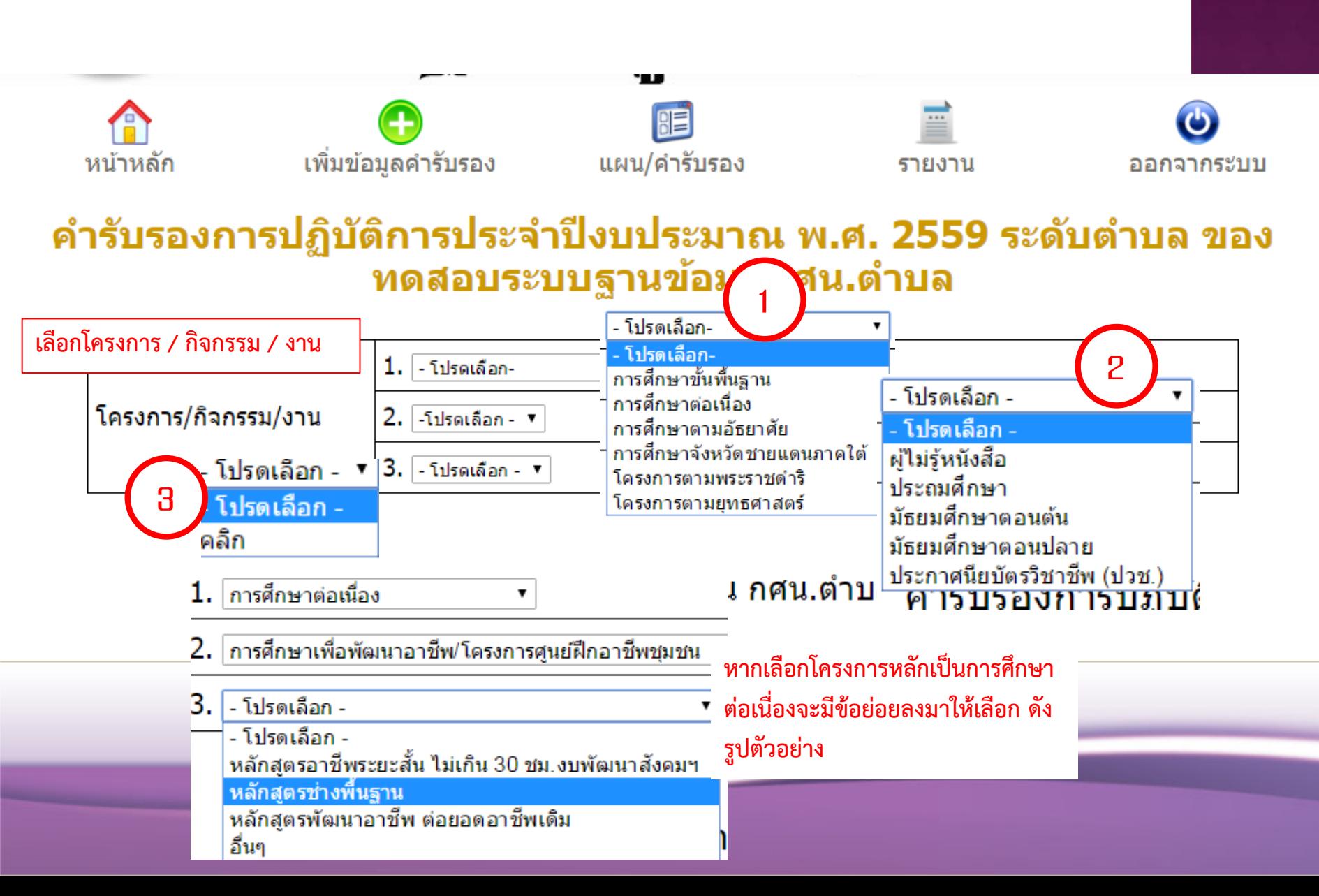

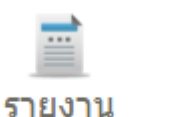

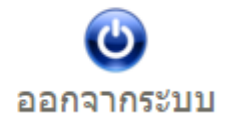

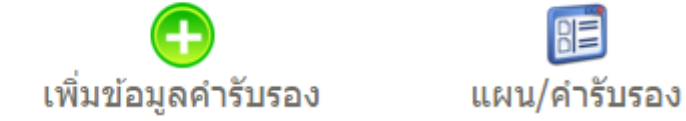

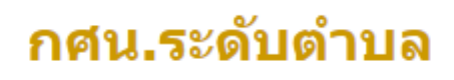

胆

ี โครงการ/งาน/กิจกรรม: การศึกษาขั้นพื้นฐาน-มัธยมศึกษาตอนต้น

้คุณต้องการยืนยันชื่อโครงการนี้ใช่หรือไม่ หากยืนยันแล้วไม่สามารถแก้ไขชื่อโครงการได้

 $>>>>>>5$ ยืนยัน<<<<<<

หบ้าหลัก

>>>>>>>>un la<<<<<<

**คลิกยืนยัน หากโครงการ/งาน /กิจกรรม ถูกตองแลว หากไมถูกตองใหกดแกไข**

#### ี่คำรับรองการปฏิบัติการประจำปีงบประมาณ พ.ศ. 2559 ระดับตำบล ของ ทดสอบระบบฐานข้อมูลกศน.ตำบล

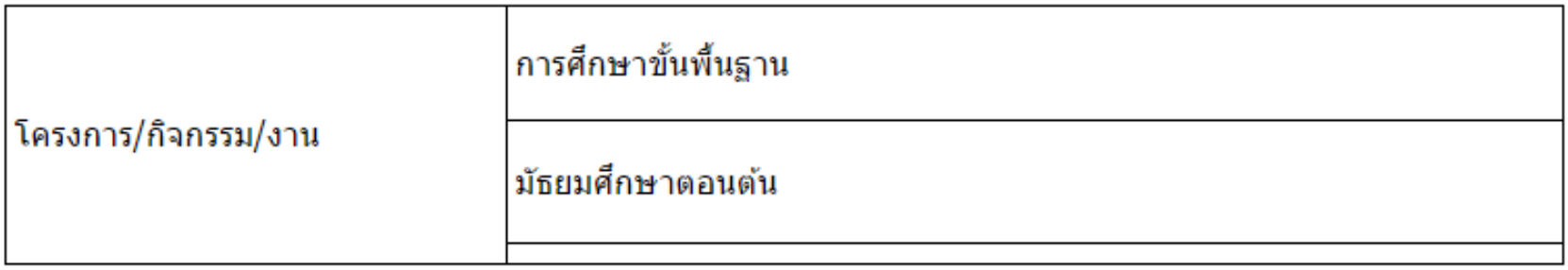

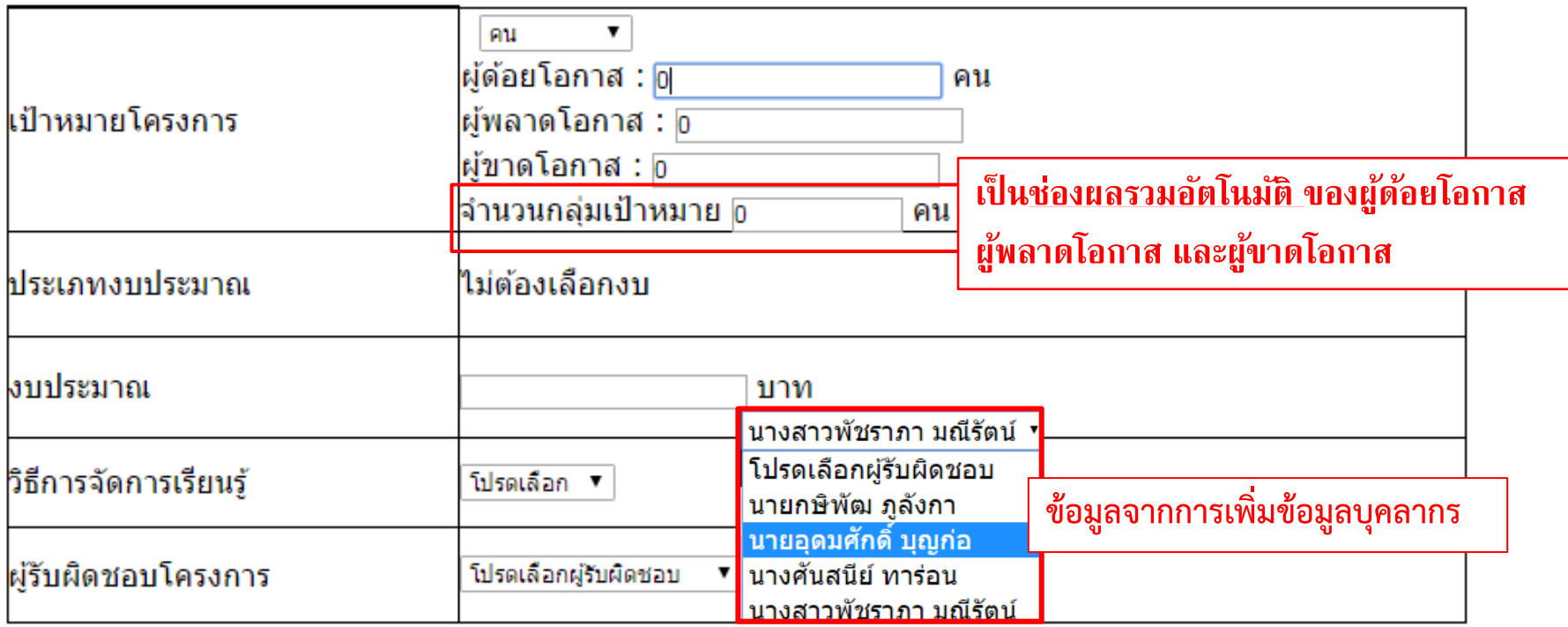

#### แผนและผลการจัดบริการกลุ่มเป้าหมายและการใช้จ่ายงบประมาณ

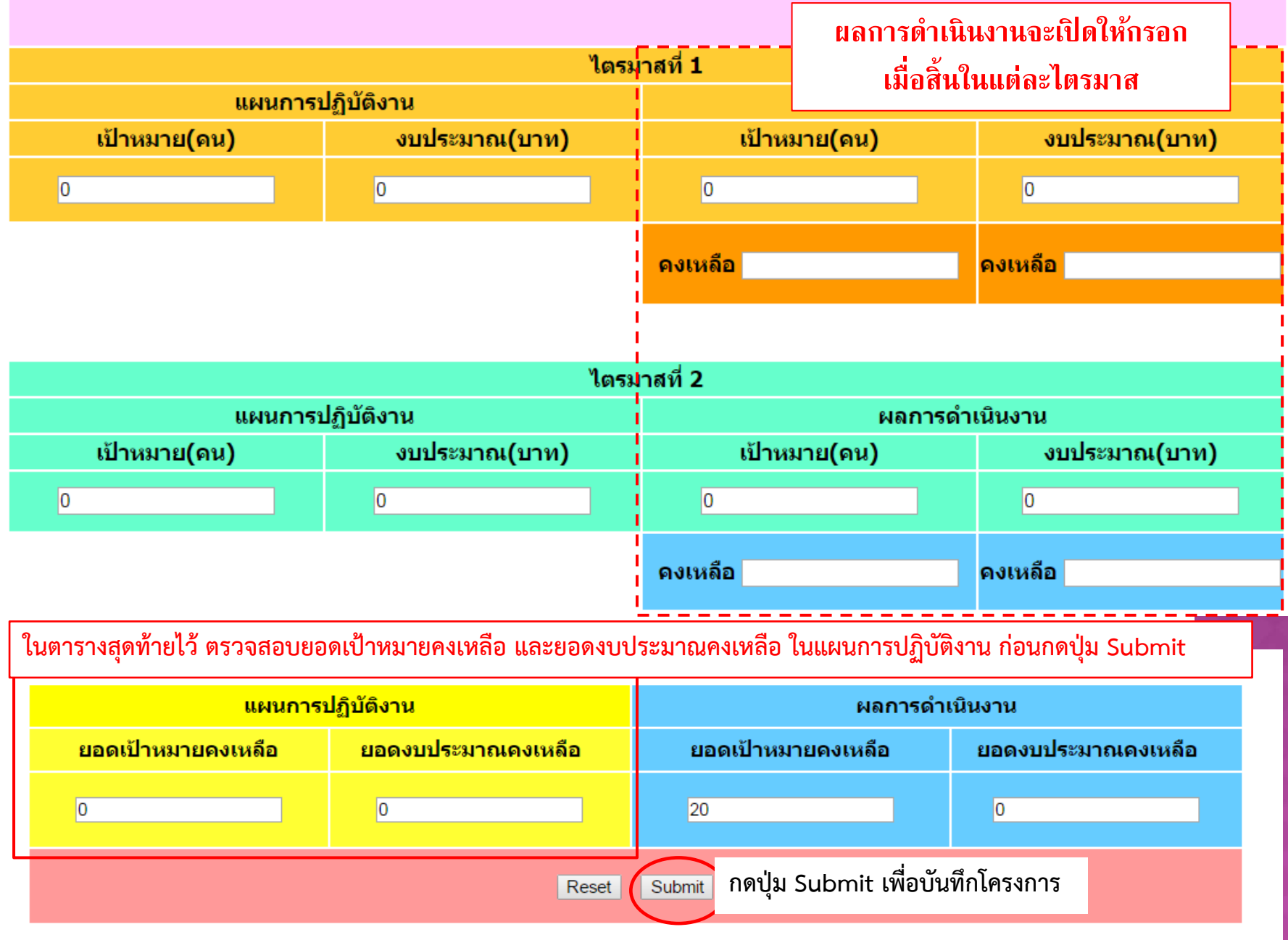

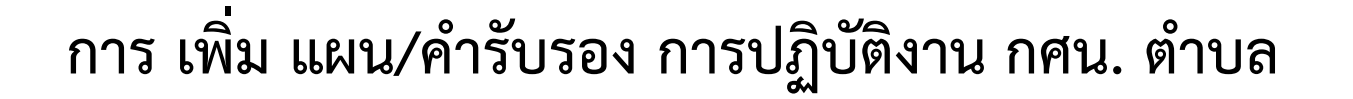

#### กศน.ระดับตำบล

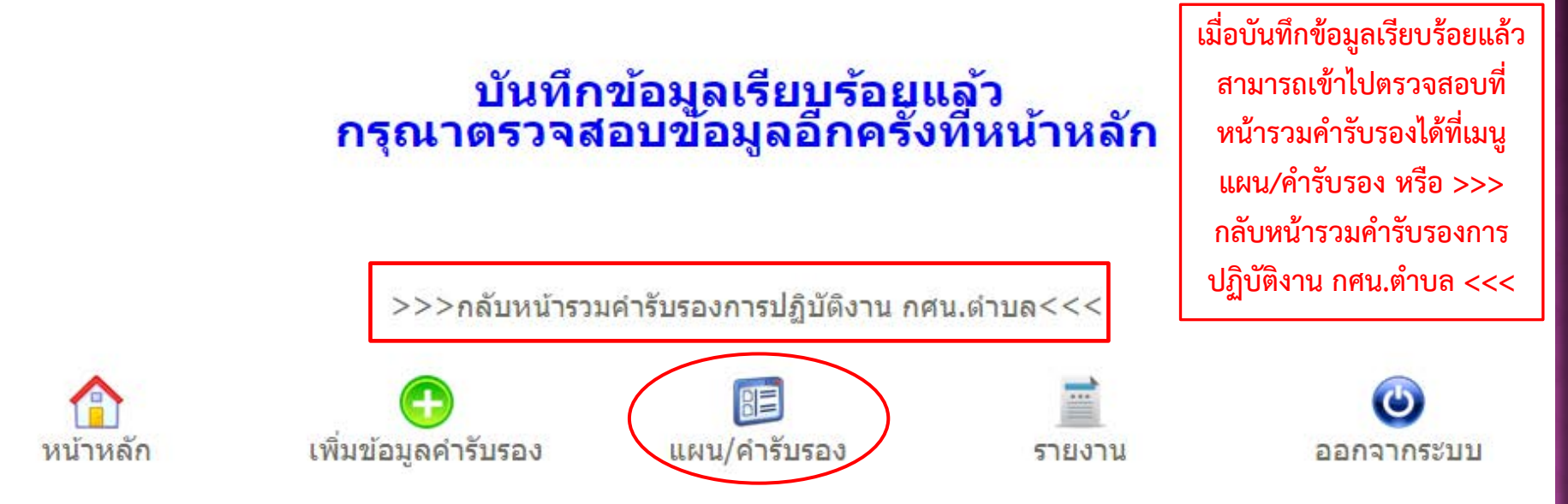

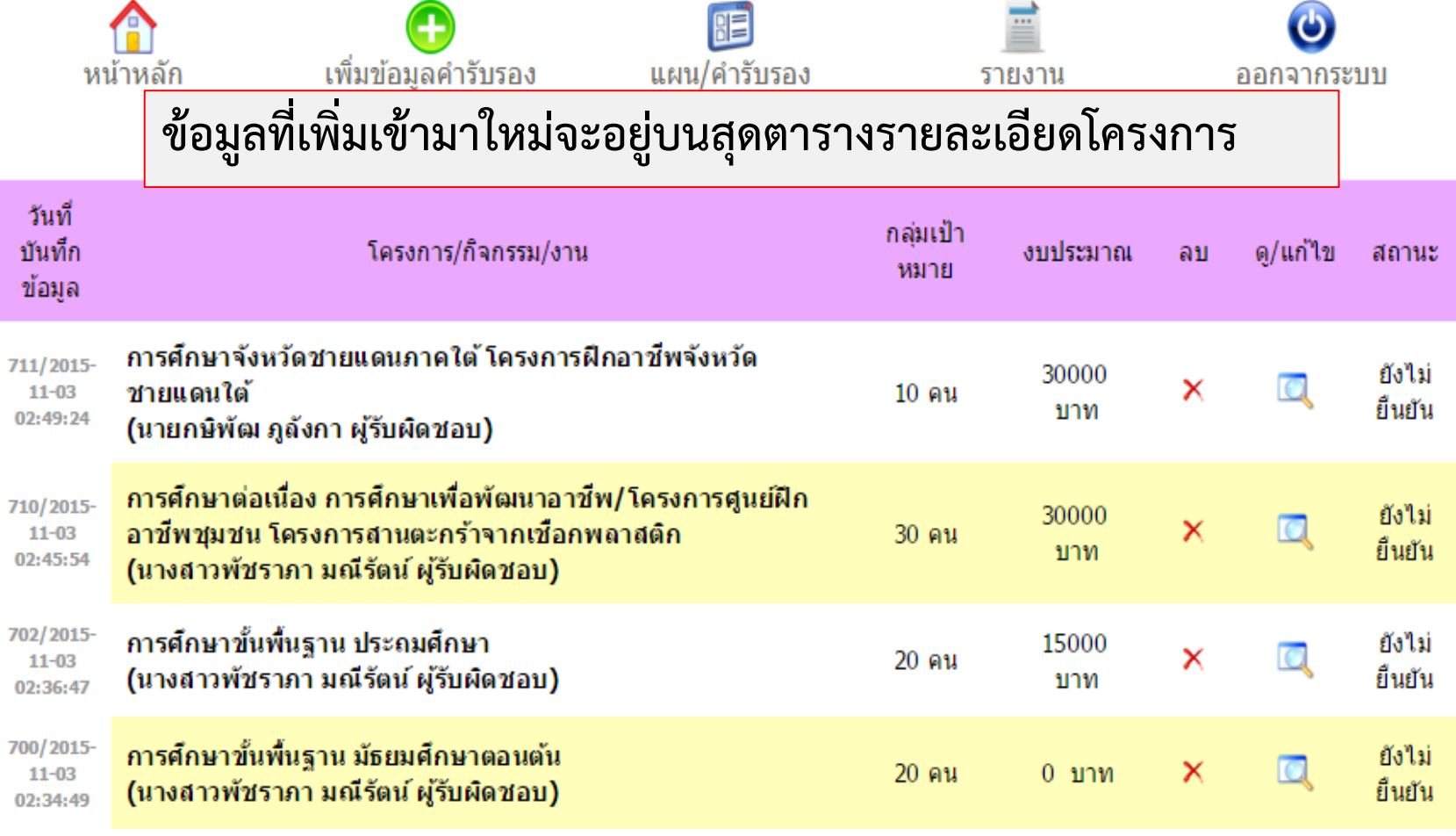

จำนวนที่พบมี : 4 โครงการ

หน้าที่ :  $\overline{1}$ จาก $1$ 

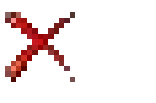

หากต้องการ<u>ลบข้อมูล</u>โครงการให้กดที่รูป **X** 

 $\odot$ 

**หากตองการดูรายละเอียดหรือแกไขขอมูลใหกดที่รูป**

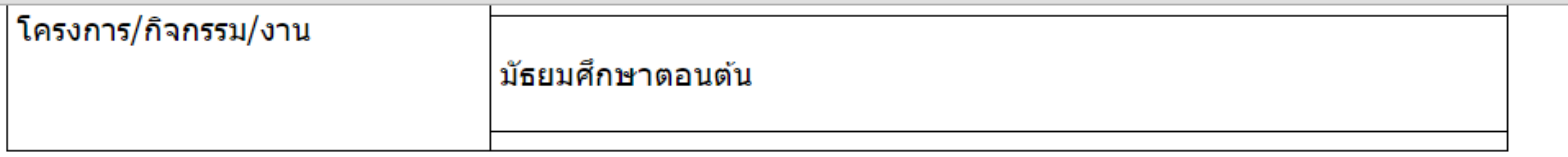

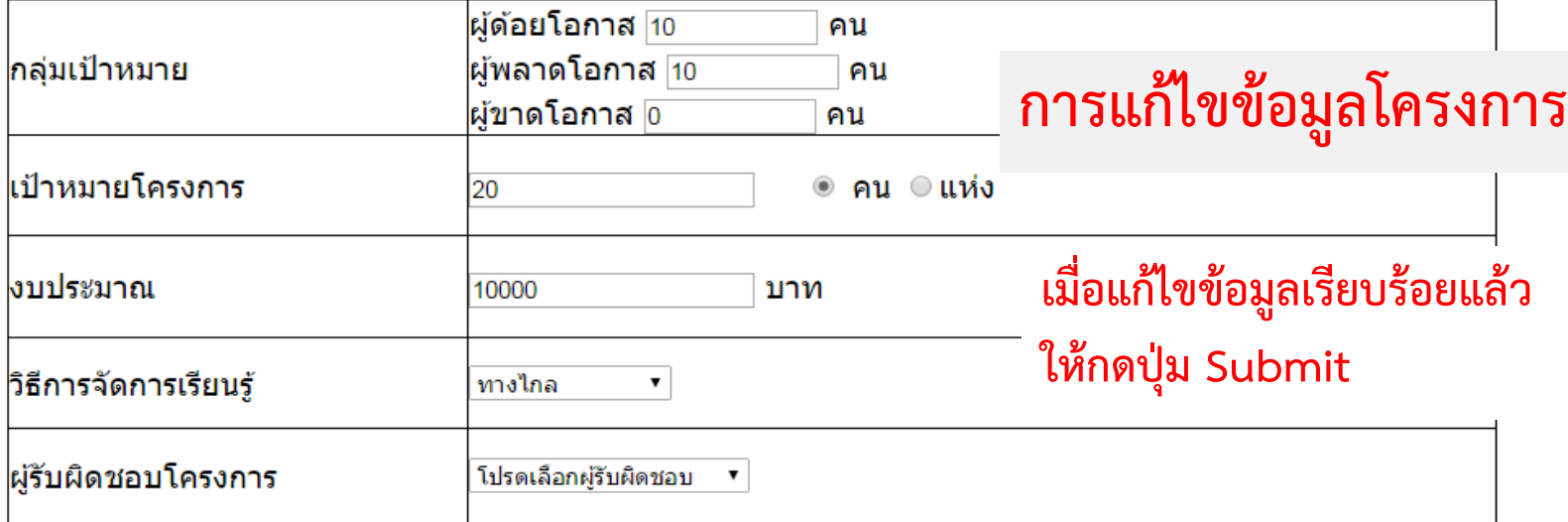

#### แผนและผลการจัดบริการกลุ่มเป้าหมายและการใช้จ่ายงบประมาณ

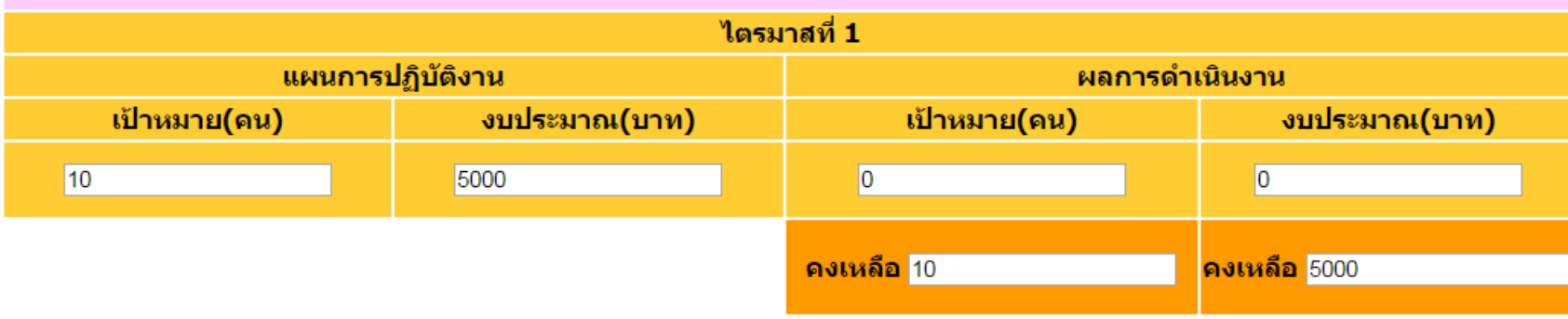

## การ แก้ไข แผน/คำรับรอง การปฏิบัติงาน กศน. ตำบล

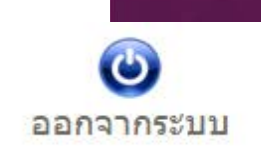

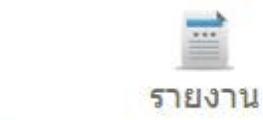

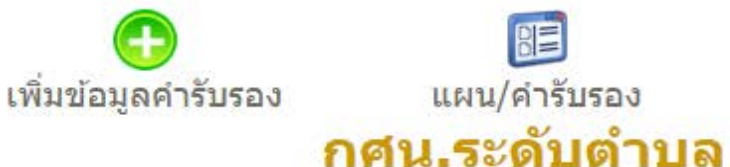

หบ้าหลัก

ี แก้ไขข้อมูลเรียบร้อยแล้ว<br>กรุณาตรวจสอบข้อมูลอีกครั้งที่หน้าหลัก

胆

แผน/คำรับรอง

 $>>$ กลับหน้ารวมคำรับรองการปฏิบัติงาน กศน.ตำบล $<<$ 

ิหน้าต่างแสดงเมื่อทำการแก้ไขข้อมูลเรียบร้อยแล้ว

**การ ลบขอมูล แผน/คํารับรอง การปฏิบัติงาน กศน. ตําบล**

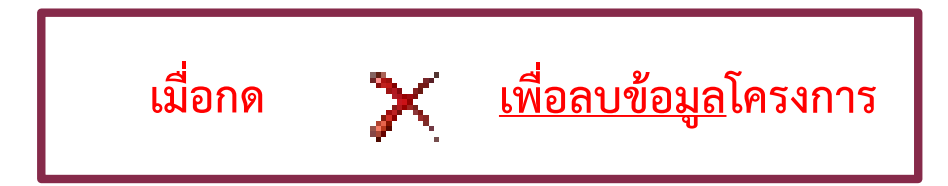

#### ึกศน.ระดับตำบล

#### ุทดสอบระบบฐานข้อมูลกศน.ตำบล

## ี่ต้องการลบโครงการ การศึกษาจังหวัดชายแดนภาคใต้ โครงการฝึก อาชีพจังหวัดชายแดนใต้ ใช่หรือไม่ ?

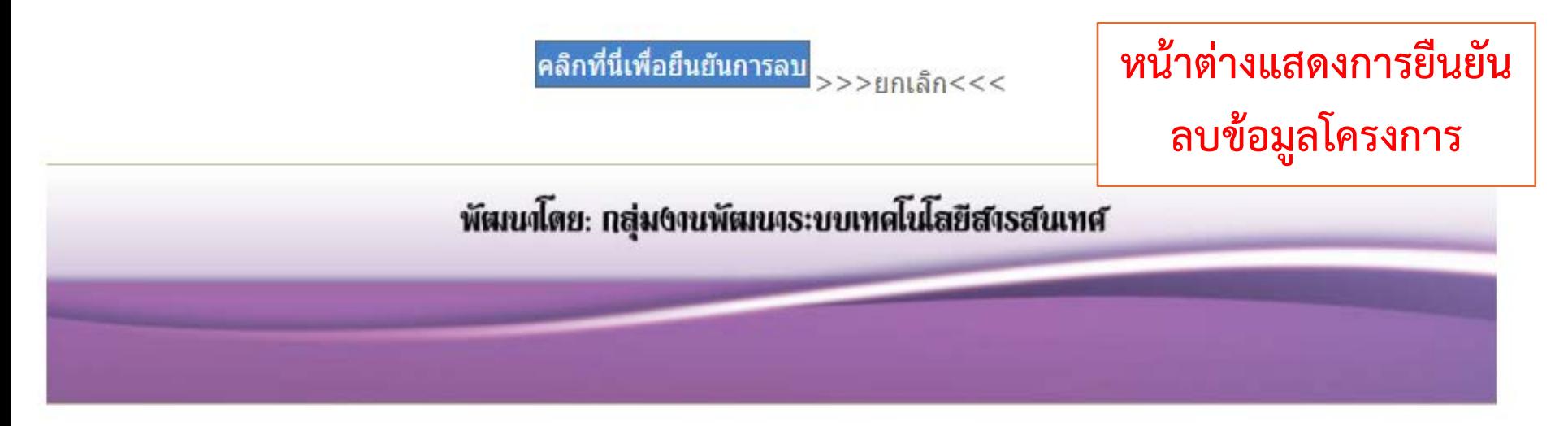

## **การ ลบขอมูล แผน/คํารับรอง การปฏิบัติงาน กศน. ตําบล**

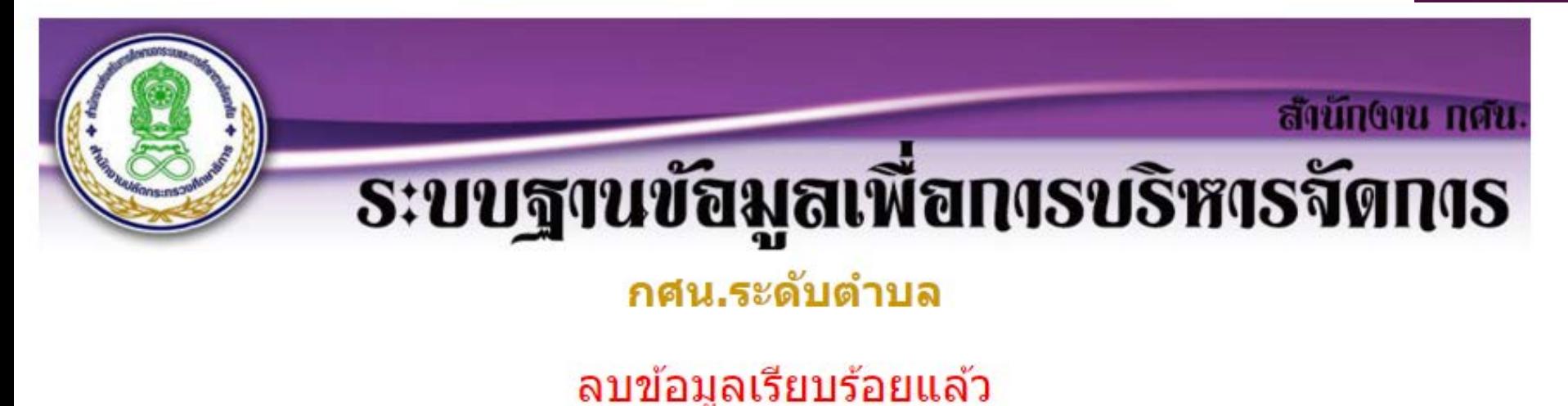

 $>>$ ภลับหน้ารวมโครงการ $<<$ 

**หนาตางแสดงการลบขอมูลโครงการเรียบรอยแลว**

## **รายงาน แผน/คํารับรอง การปฏิบัติงาน กศน. ตําบล**

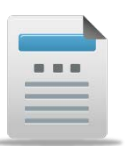

**เมื่อคลิก เมนูรายงาน จะแสดงหนารายงานรายบุคคล** 

#### ึกศน.ระดับตำบล

#### ยินดีต้อนรับ เข้าสู่ระบบฐานข้อมูลเพื่อการบริหารจัดการ

#### รายงานคำรับรองการปฏิบัติงานประจำปีงบประมาณ 2559

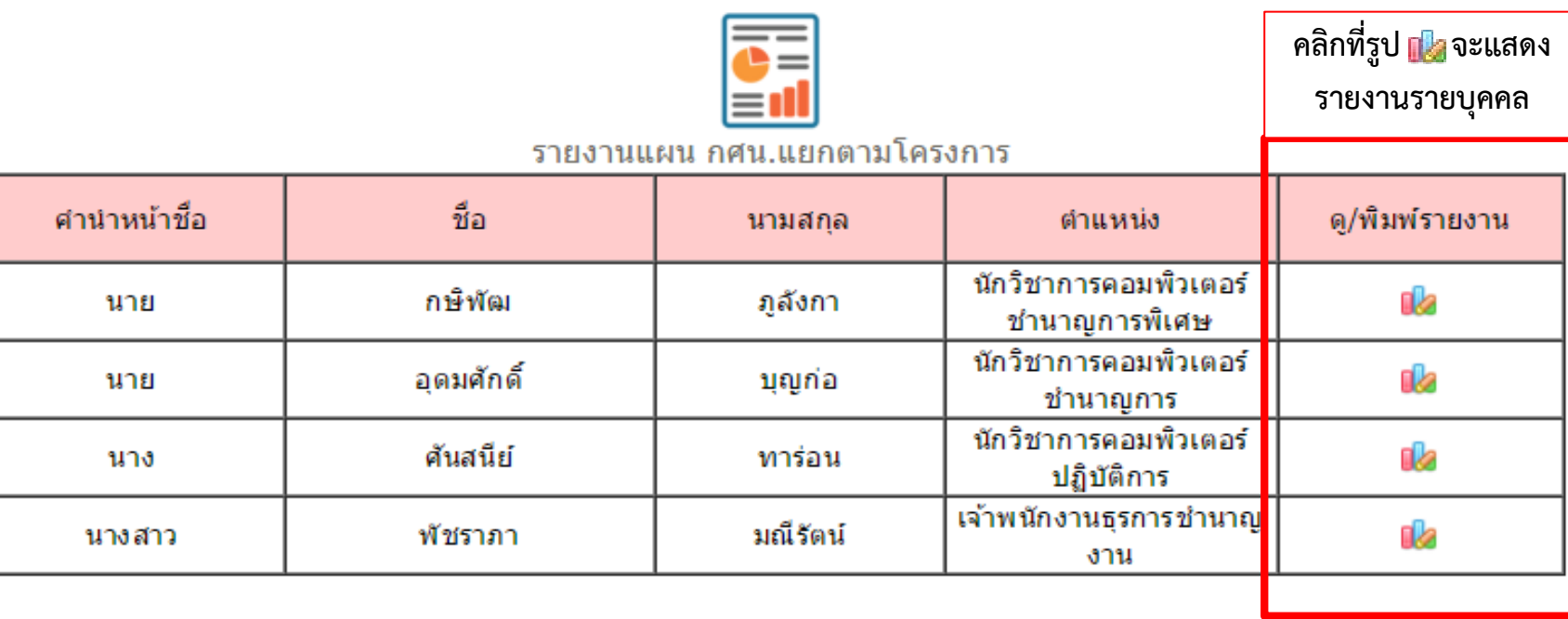

# รายงาน แผน/คำรับรอง การปฏิบัติงาน กศน. ตำบล(รายบุคคล)

#### ึกศน.ระดับตำบล

ี่ ยินดีต้อนรับ ทดสอบระบบฐานข้อมูลกศน.ตำบล เข้าสู่ระบบฐานข้อมูลเพื่อการบริหารจัดการ

คำรับรอง/แผนการปฏิบัติงาน ประจำปีงบประมาณ พ.ศ. 2559 ของ นางสาวพัชราภา มณีรัตน์

พิมพ์รายงาน ออกเป็นไฟล์ Excel

พิมพ์รายงาน

#### ้จำนวนข้อมูลที่พบ 3 งาน/โครงการ

คำรับรองการปฏิบัติงาน นางสาวพัชราภา มณีรัตน์ ตำแหน่ง เจ้าพนักงานธุรการชำนาญงาน

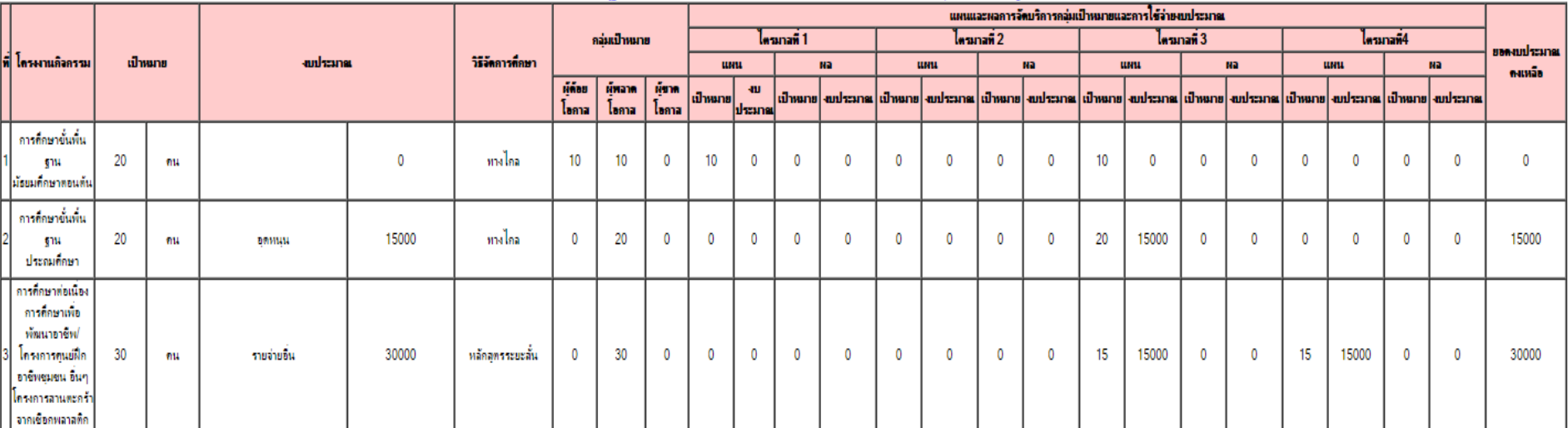

แผน/คำรับรอง

เพิ่มข้อมูลคำรับรอง

Ë

รายงาน

O

ออกจากระบบ

พิมพ์ข้อมอ ณ วันที่ 03-11-2015

€

้ หน้าหล*ั*ก

เจ้าหนักงานธรการชำนายงาน .ศักรา inumi รับรอง ห์รับรอง ตำแหน่ง ผู้อำนวยการ กดน.อำเภอ

.ดำแหน่งผู้อำนวยการจำนักงาน กดน. จังหวัด asin

## **รายงาน แผน/คํารับรอง การปฏิบัติงาน กศน. ตําบล**

#### ุกศน.ระดับตำบล

## ยินดีต้อนรับ เข้าสู่ระบบฐานข้อมูลเพื่อการบริหารจัดการ

รายงานคำรับรองการปฏิบัติงานประจำปีงบประมาณ 2559

**เมื่อคลิก เมนูรายงาน จะแสดงหนารายงานแผน กศน.แยกตามโครงการ**

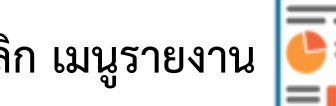

#### ยงานแผน กศน.แยกตามโครงการ

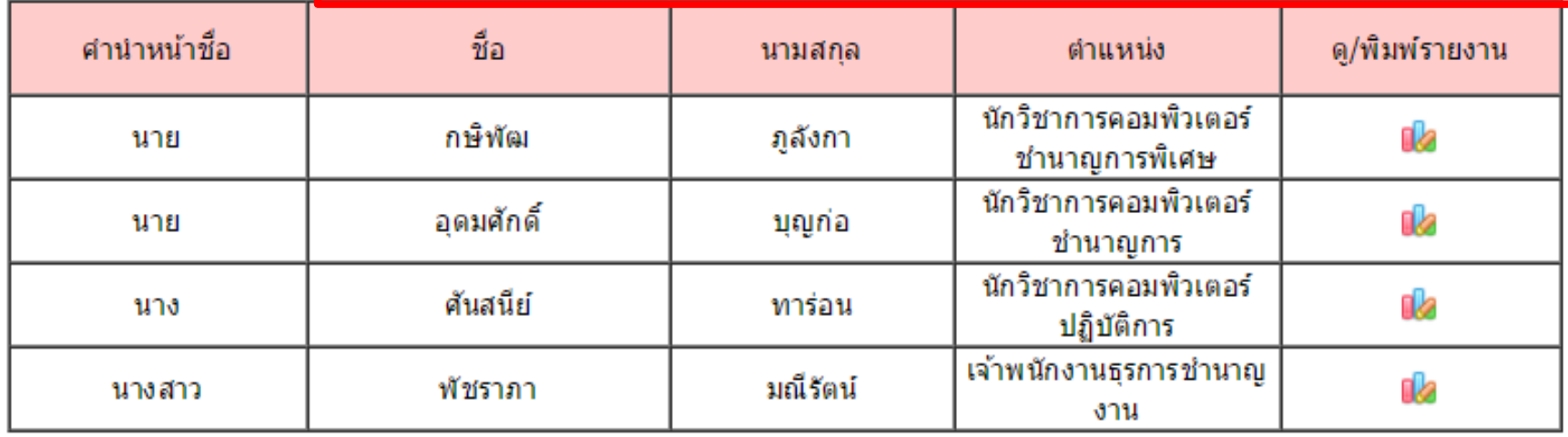

# **รายงาน แผน/คํารับรอง การปฏิบัติงาน กศน. ตําบล(แยกรายโครงการ)** ึกศน.ระดับตำบล

#### ี่ยินดีต้อนรับ ทดสอบระบบฐานข้อมูลกศน.ตำบล เข้าสู่ระบบฐานข้อมูลเพื่อการบริหารจัดการ

ี่แผนการปฏิบัติงานของ ทดสอบระบบฐานข้อมูลกศน.ตำบล ประจำปีงบประมาณ พ.ศ. 2559

โครงการ การศึกษาขั้นพื้นฐาน

**พิมพรายงาน ออกเปนไฟล Excel**

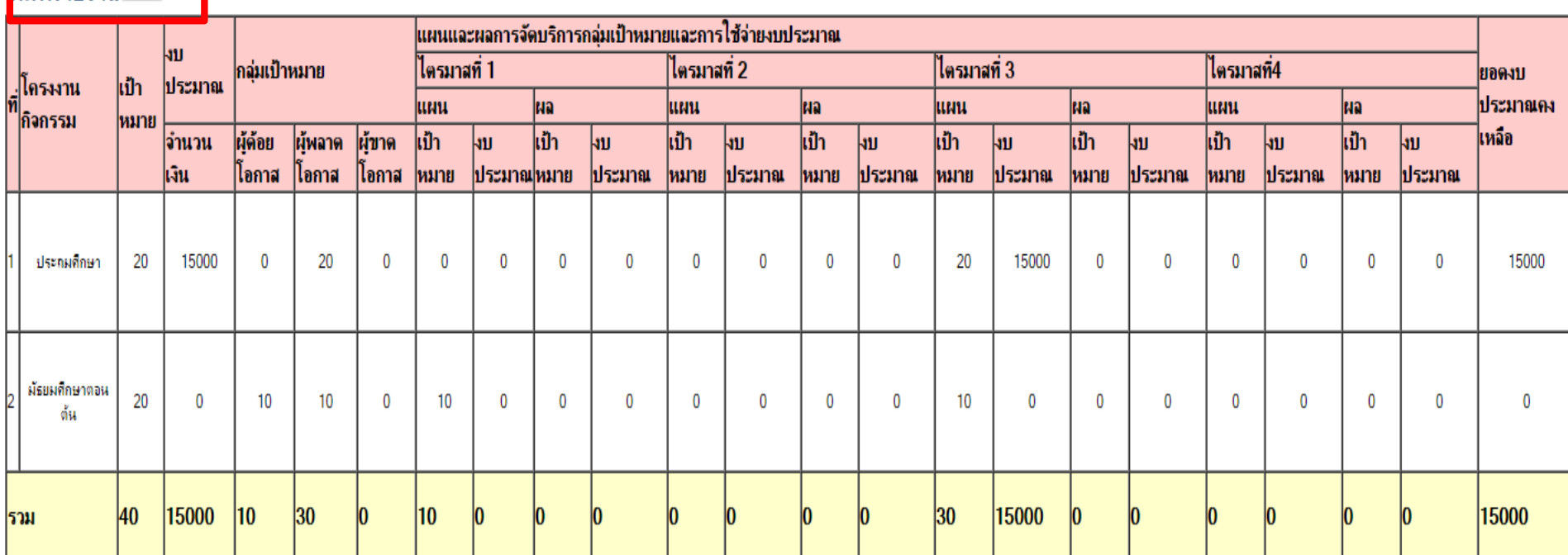